## Application Procedure

Applications can be submitted ONLINE only from 27-05-2019 up to 06-06-2019.

https://seramporegirlscollege.org/

Read this carefully before start the form fill in process:

- 1. The applicant (candidate) should have their own email id and mobile no.
- 2. Scheduled Caste/Tribe and OBC applicants must be of West Bengal origin only. Certificates issued by other states will not be accepted.
- 3. The applicant must make sure that she/he fulfills admission norms set by the College.
- 4. Please remember that admission taken on the basis of false statement or misstatement is liable to be cancelled and appropriate legal action may be initiated against such applicant.
- 5. The mark sheet should reflect that the candidate has passed in the examination.

## **Steps to follow:**

OPEN COLLEGE WEBSITE (https://seramporegirlscollege.org/) CLICK ON THIS LINK ONLINE **ADMISSION 2019** 

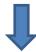

NOW ADMISSION PORTAL WILL OPEN AND THEN CLICK ON CLICK HERE TO SUBMIT

YOUR APPLICATION ONLINE

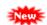

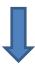

| Existing applicant, login with following details |              |  |
|--------------------------------------------------|--------------|--|
| Student ID/Phone No                              |              |  |
| Date of Birth :                                  | (dd/MM/yyyy) |  |
| Login Forgot UserNan                             | ne/Password  |  |
| New Applicant?                                   | Register     |  |
|                                                  |              |  |

THIS ABOVE BOX WILL APPEAR. IF YOU ARE A NEW APPLICANT, CLICK REGISTER. IF YOU HAVE ALREADY REGISTERED, THEN ENTER YOUR EXISTING REGISTRATION NO. AND DATE OF BIRTH AND CLICK LOGIN.

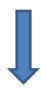

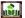

SERAMPORE GIRLS' COLLEGE

13, T.C. Goswami Street, Serampore, PiN - 712201, West Bengal, INDIA INSTRUCTION SHOULD BE FOLLOWED STRICTLY
SESSION: 2019-2020
Application form for degree courses (1st semester)

|                                                                                                    | in Full *                                                                                                    |                                                                                                    |                                                                                                    |  |  |  |
|----------------------------------------------------------------------------------------------------|----------------------------------------------------------------------------------------------------|----------------------------------------------------------------------------------------------------|----------------------------------------------------------------------------------------------------|--|--|--|
|                                                                                                    | of Birth *                                                                                                    | [in] (ad/MM/yyyy)                                                                                                    | Gender * Select ▼                                                                                                    |  |  |  |
| . Natio                                                                                                    | nality *                                                                                                    | INDIAN •                                                                                                    |                                                                                                    |  |  |  |
| . Religi                                                                                                    | ion *                                                                                                    | Hinduism                                                                                                    |                                                                                                    |  |  |  |
| . Categ                                                                                                    | jory/Cast*                                                                                                    | General V                                                                                                    |                                                                                                    |  |  |  |
|                                                                                                    | cally Challenged *                                                                                                    | ○Yes ®No                                                                                                    |                                                                                                    |  |  |  |
|                                                                                                    | anding Sports Person                                                                                                    | ○Yes ®No                                                                                                    |                                                                                                    |  |  |  |
| 8. Year of passing H.S/Equivalent*                                                                                                    |                                                                                                    | 2019 ▼                                                                                                    |                                                                                                    |  |  |  |
| 9. Extra curricular activities (opt for anyone)                                                                                                    |                                                                                                    | Select ▼                                                                                                    |                                                                                                    |  |  |  |
| 10.(a) Father's Name *                                                                                                    |                                                                                                    |                                                                                                    |                                                                                                    |  |  |  |
| (b) Mother's Name *                                                                                                    |                                                                                                    |                                                                                                    |                                                                                                    |  |  |  |
| (c) An                                                                                                    | nual Family Income (in Rs.) *                                                                                                  |                                                                                                    |                                                                                                    |  |  |  |
| (d) Gu                                                                                                    | ardian's Name *                                                                                                    |                                                                                                    |                                                                                                    |  |  |  |
| 11. (a) Permanent Address of the Candidate*                                                                                                    |                                                                                                    |                                                                                                    |                                                                                                    |  |  |  |
|                                                                                                    | te of Domicile :*                                                                                                    | West Bengal                                                                                                    | <b>v</b>                                                                                                    |  |  |  |
| (c) Pin :                                                                                                    |                                                                                                    |                                                                                                    |                                                                                                    |  |  |  |
| (d) Cou                                                                                                    | intry :*                                                                                                    | INDIA *                                                                                                    |                                                                                                    |  |  |  |
| 12.(a) Present Address of the Candidate*                                                                                                    |                                                                                                    | Same as Permanent Address                                                                                                    |                                                                                                    |  |  |  |
|                                                                                                    | te of Domicile :*                                                                                                    | West Bengal                                                                                                    | •                                                                                                    |  |  |  |
| (c) Pin :                                                                                                    |                                                                                                    |                                                                                                    |                                                                                                    |  |  |  |
| (d) Cou                                                                                                    |                                                                                                    | INDIA •                                                                                                    |                                                                                                    |  |  |  |
| L3. Mobi                                                                                                    |                                                                                                    | Without country code (like +91)                                                                                                    |                                                                                                    |  |  |  |
| 14. Email                                                                                                    |                                                                                                    |                                                                                                    |                                                                                                    |  |  |  |
| 15. Aadhaar Card No.                                                                                                    |                                                                                                    |                                                                                                    |                                                                                                    |  |  |  |
| 16. Kanyashree No.                                                                                                    |                                                                                                    |                                                                                                    |                                                                                                    |  |  |  |
| 17. Location.*                                                                                                    |                                                                                                    | Select ▼                                                                                                    |                                                                                                    |  |  |  |
| 18. BPL/APL.*                                                                                                    |                                                                                                    | Select ▼                                                                                                    |                                                                                                    |  |  |  |
| 19. Previously University Registered                                                                                                    |                                                                                                    | No •                                                                                                    |                                                                                                    |  |  |  |
| 20. How To Come To College.                                                                                                    |                                                                                                    | Select ▼                                                                                                    |                                                                                                    |  |  |  |
| 21. College Distance.                                                                                                    |                                                                                                    |                                                                                                    |                                                                                                    |  |  |  |
| rom No                                                                                                    | ther passed (10+2) or Higher level Examination<br>in-Formal education system (Approved by<br>e Council of India or UGC).       | ○ Yes ® No                                                                                                    |                                                                                                    |  |  |  |
|                                                                                                    | RESULT OF C                                                                                                    | QUALIFYING EXAMINATION(10+2)                                                                                                    |                                                                                                    |  |  |  |
|                                                                                                    |                                                                                                    | without any congration                                                                                                    | 2019 ¥                                                                                                    |  |  |  |
|                                                                                                    | Name of the Examination * :                                                                                                    | Roll No (10+2) * Write Roll No without any seperation Year: * 2019 *                                                                                                    |                                                                                                    |  |  |  |
|                                                                                                    | Name of the Examination * :  Roll No(10+2) * Write Roll No                                                                     | o without any seperation                                                                                                    | 2010                                                                                                    |  |  |  |
|                                                                                                    | Name of the Examination * :                                                                                                    | ▼ Teach                                                                                                    |                                                                                                    |  |  |  |
|                                                                                                    | Name of the Examination *:  Roll No(10+2) * Write Roll No Institution Name: *                                                  |                                                                                                    |                                                                                                    |  |  |  |
|                                                                                                    | Name of the Examination * :  Roll No(10+2) * (Write Roll No Institution Name: *  Board *Select                                 | •                                                                                                    | Marks Obtained                                                                                                    |  |  |  |
| Sr.                                                                                                    | Name of the Examination * :  Roll No(10+2) * (Write Roll No Institution Name: *  Board *Select                                 | MARK SHEET Full Marks                                                                                                    |                                                                                                    |  |  |  |
|                                                                                                    | Name of the Examination * :   Roll No(10+2) *   Write Roll No Institution Name: * Board * -Select- Subject                     | MARK SHEET  Full Marks  Theory   Practical   The                                                                                                    | Marks Obtained                                                                                                    |  |  |  |
| Sr.                                                                                                    | Name of the Examination *:  Roll No(10+2) * Write Roll No Institution Name: *  Board *Select  Subject                          | MARK SHEET Full Marks Theory Practical The                                                                                                    | Marks Obtained                                                                                                    |  |  |  |
| Sr.<br>1.                                                                                                    | Name of the Examination * :   Roll No(10+2) * Write Roll No Institution Name: * Board *Select  Subject  BENGALU  FENGLISH      | MARK SHEET  Full Marks Theory Practical The                                                                                                    | Marks Obtained bory Practical                                                                                                    |  |  |  |
| Sr.<br>1.<br>2.                                                                                                    | Name of the Examination * :   Roll No(10+2) * Write Roll No Institution Name: *   Board * -Select                              | MARK SHEET  Full Marks Theory Practical The 100 E E E E E E E E E E E E E E E E E E                                                                                                    | Marks Obtained sory Practical                                                                                                    |  |  |  |
| Sr. 1. 2. 3.                                                                                                    | Name of the Examination * :   Roll No (10+2) *   Write Roll No Institution Name: *   Board * - Select                          | Theory   Practical   The   The   T   | Marks Obtained  Practical    0                                                                                                    |  |  |  |
| Sr. 1. 2. 3. 4.                                                                                                    | Name of the Examination *: Roll No(10+2) * Write Roll No Institution Name: * Board *Select  Subject  BENGALI * ENGLISH *Select | MARK SHEET   Full Marks   Theory   Practical   The   100   E   100   E   1   | Marks Obtained boory Practical 5                                                                                                    |  |  |  |
| Sr. 1. 2. 3. 4. 5.                                                                                                    | Name of the Examination * :   Roll No(10+2) * Write Roll No Institution Name: * Board *Select                                  | MARK SHEET   Full Marks   Theory   Practical   The   Full Marks   Theory   Practical   The   Full Marks   Full Marks   F   | Marks Obtained eory Practical                                                                                                    |  |  |  |
| Sr. 1. 2. 3. 4. 5. 6. 7.                                                                                                    | Name of the Examination * :   Roll No(10+2) * Write Roll No Institution Name: *  Board *Select                                 | MARK SHEET   Full Marks   Theory   Practical   The   Full Marks   Theory   Practical   The   Full Marks   Full Marks   F   | Marks Obtained Pory Practical    5                                                                                                    |  |  |  |
| 5r. 1. 2. 3. 4. 5. 6. 7. 8.                                                                                                    | Name of the Examination * : Roll No (10+2) * Write Roll No Institution Name: *  Board * -Select-  BENGALI                      | MARK SHEET   Full Marks   Theory   Practical   The   Full Marks   Theory   Practical   The   Full Marks   Full Marks   F   | Marks Obtained  Practical    E                                                                                                    |  |  |  |
| Sr.   1.   2.   3.   3.   4.   6.   6.   7.   8.     [ I declarements   section   section   se | Name of the Examination * : Roll No(10+2) * Write Roll No Institution Name: Board *Select                                      | MARK SHEET  Full Marks Theory Practical  100 E E 100 E E 100 E 100 E 100 E 100 E 100 E 100 E 100 E 100 E 100 E | Marks Obtained  Practical  Practical  Process  Practical  Process  Process |  |  |  |
| Sr.   1.   2.   3.   4.   6.   6.   7.   8.     [ I declarements   seements   seements | Name of the Examination * : Roll No(10+2) * Write Roll No Institution Name: *  Board * -Select-    Subject                     | MARK SHEET  Full Marks Theory Practical  100 E E 100 E E 100 E 100 E 100 E 100 E 100 E 100 E 100 E 100 E 100 E | Marks Obtained  Practical  Practical  Process  Practical  Process  Process |  |  |  |

AFTER CLICK ON THE <u>REGISTER</u> BUTTON, YOUR FORM WILL APPEAR. FILL ALL THE DETAILS AND THEN CLICK SUBMIT. AFTER SUCCESSFUL SUBMISSION OF THE APPLICATION FORM YOU WILL GET UNIQUE STUDENT ID. EXAMPLE BELOW.

Your Student ID is: 192707693

PLEASE KEEP YOUR STUDENT ID FOR FURTHER USE.

Click here to apply.

YOU WILL RECEIVE YOUR UNIQUE STUDENT ID. <u>SAVE THIS NUMBER FOR</u>
<u>FUTURE</u>. THEN FOR APPLYING, <u>CLICK HERE TO APPLY</u>

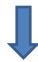

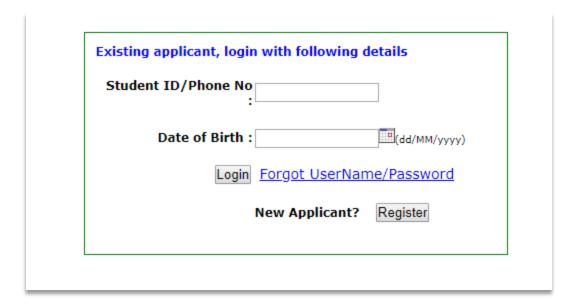

NOW ENTER YOUR STUDENT ID/PHONE NO. AND DATE OF BIRTH AND CLICK LOGIN BUTTON.

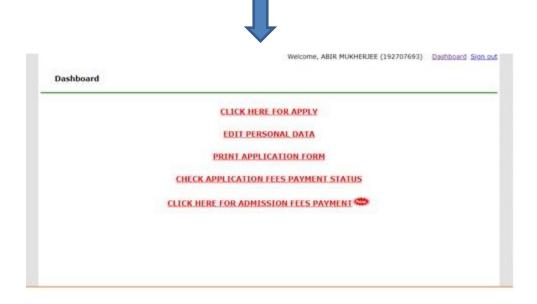

THEN CLICK: CLICK HERE FOR APPLY.

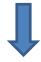

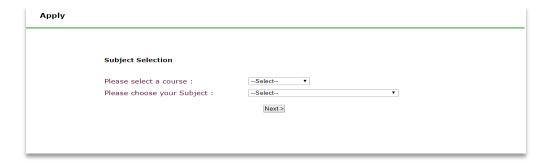

IN SUBJECT SELECTION BOX FIRST SELECT YOUR COURSE, AND THEN CHOOSE YOUR SUBJECTS. THEN CLICK: <u>NEXT></u> BUTTON.

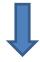

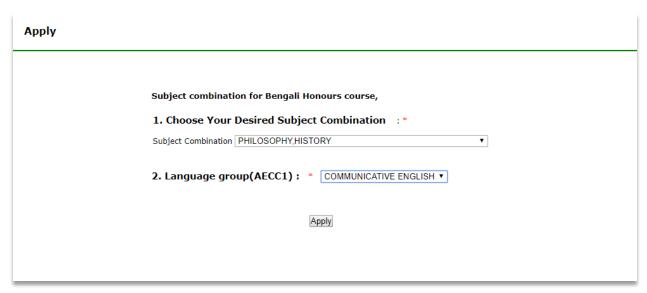

NOW CHOOSE YOUR DESIRED SUBJECT COMBINATION AND LANGUAGE GROUP AND THEN CLICK <u>APPLY</u> BUTTON.

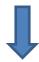

| Apply |                                                                                     |
|-------|-------------------------------------------------------------------------------------|
|       |                                                                                     |
|       | Apply for subject/course: Bengali Honours  Subject combination: PHILOSOPHY, HISTORY |
|       | Language group(AECC1): COMMUNICATIVE ENGLISH                                        |
|       |                                                                                     |
|       | Select a payment mode: Online ▼                                                     |
|       | Click here for payment                                                              |
|       |                                                                                     |
|       |                                                                                     |

NEXT, SELECT A PAYMENT MODE (i.e. OFFLINE) AND CLICK: <u>CLICK HERE FOR</u>
<u>PAYMENT</u>

AFTER SUCCESSFUL PAYMENT, YOU WILL GET PAYMENT CONFIRMATION
RECEIPT (FOR OFFLINE PAYMENT IT WILL TAKE 24 TO 48 HONOURS TO
GENERATE FROM ADMISSION PORTAL) AND YOUR ONLINE APPLICATION
PROCESS IS NOW COMPLETED SUCCESSFULLY. ALSO, YOU CAN APPLY FOR
MULTIPLE SUBJECTS IN THIS ABOVE-MENTIONED SAME PROCEDURE.

TAKE A PRINTOUT OF THE APPLICATION FORM & PAYMENT CONFIRMATION RECEIPT.

## **IMPORTANT NOTE:**

Please double check all the details that you enter in your forms. Information once submitted cannot be changed. If any information furnished by you is found to be incorrect, your admission is liable to be cancelled at any time in the academic year & no money will be refunded to the applicant.

A STUDENT CAN EDIT PERSONAL DATA, PRINT APPLICATION FORM AND CHECK FEES PAYMENT STATUS IN THE DASHBOARD AND SIGN OUT AFTER THE PROCESS.

AFTER FULFILLING THE ABOVE-MENTIONED PROCESS, THE CANDIDATES HAVE TO WAIT FOR MERIT PANEL TO BE PUBLISHED IN THE COLLEGE WEBSITE.

An Applicant need not come to College before the admission is over or as directed on the College website.